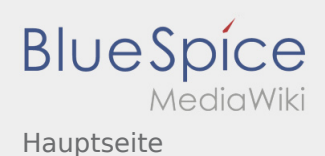

# Hauptseite

#### **[Version vom 19. November 2019, 23:10 Uhr](https://wiki.rover.de/index.php?title=Hauptseite&oldid=78) ([Q](https://wiki.rover.de/index.php?title=Hauptseite&action=edit&oldid=78)**

### **[uelltext anzeigen\)](https://wiki.rover.de/index.php?title=Hauptseite&action=edit&oldid=78)**

#### [Johannes](https://wiki.rover.de/index.php/Benutzer:Johannes) [\(Diskussion](https://wiki.rover.de/index.php?title=Benutzer_Diskussion:Johannes&action=view) | [Beiträge](https://wiki.rover.de/index.php/Spezial:Beitr%C3%A4ge/Johannes))

K (Schützte "[Hauptseite"](https://wiki.rover.de/index.php/Hauptseite) ([Bearbeiten=Nur Redakteuren und Administratoren erlauben] (unbeschränkt) [Verschieben=Nur Redakteuren und Administratoren erlauben] (unbeschränkt))) [← Zum vorherigen Versionsunterschied](https://wiki.rover.de/index.php?title=Hauptseite&diff=prev&oldid=78)

## **[Version vom 19. Dezember 2021, 16:25 Uhr](https://wiki.rover.de/index.php?title=Hauptseite&oldid=856) ([Q](https://wiki.rover.de/index.php?title=Hauptseite&action=edit&oldid=856) [uelltext anzeigen](https://wiki.rover.de/index.php?title=Hauptseite&action=edit&oldid=856))** [Johannes](https://wiki.rover.de/index.php/Benutzer:Johannes) ([Diskussion](https://wiki.rover.de/index.php?title=Benutzer_Diskussion:Johannes&action=view) | [Beiträge\)](https://wiki.rover.de/index.php/Spezial:Beitr%C3%A4ge/Johannes) [\(Markierung](https://wiki.rover.de/index.php/Spezial:Markierungen): [Visuelle Bearbeitung\)](https://wiki.rover.de/index.php?title=Rover-Wiki:VisualEditor&action=view) [Zum nächsten Versionsunterschied →](https://wiki.rover.de/index.php?title=Hauptseite&diff=next&oldid=856)